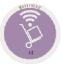

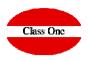

## I've given a delivery note to a different provider than the one that corresponds, What do I do?

## I've given a delivery note to a different provider than the one that corresponds, What do I do? FAQS

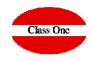

## **Explanation:**

Access option G.9, and change the provider. Remember that if you have posted this vendor, you must change it in Accounting

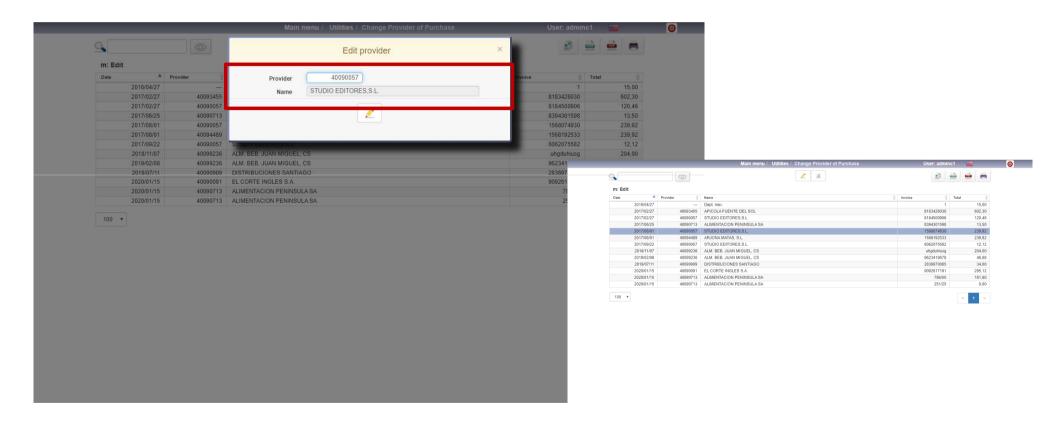

## ClassOne | HospitalitySoftware&Advisory